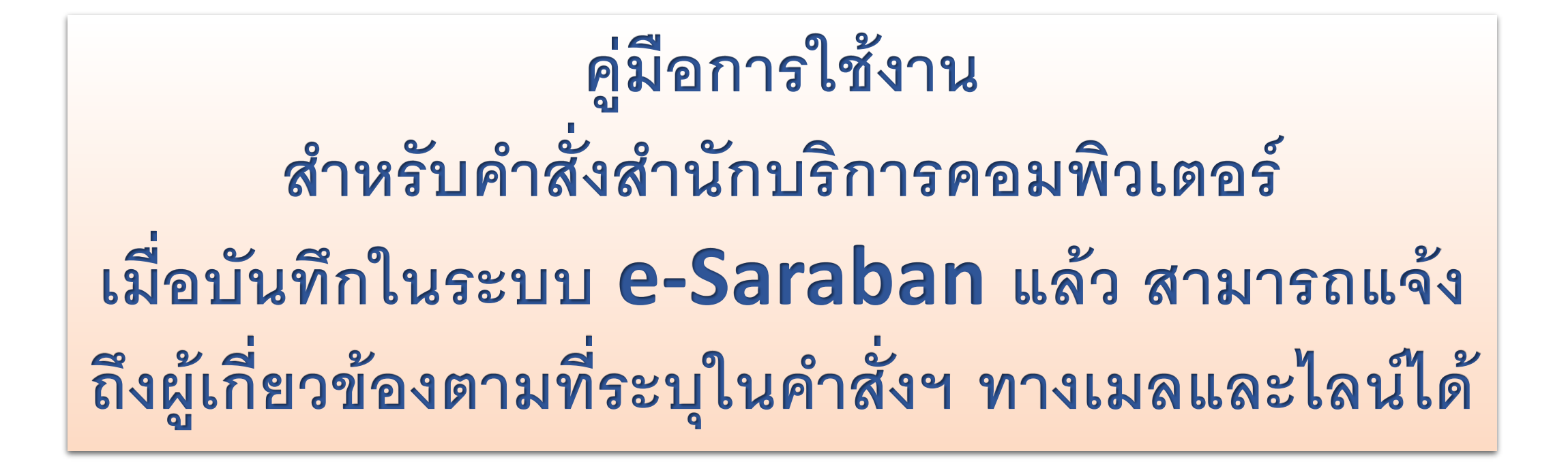

**โดย นายพิชญ์ วิมุกตะลพ 16 ตุลาคม 2564**

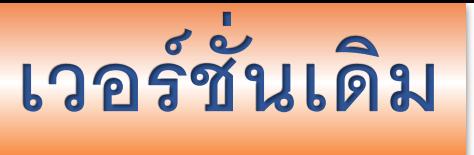

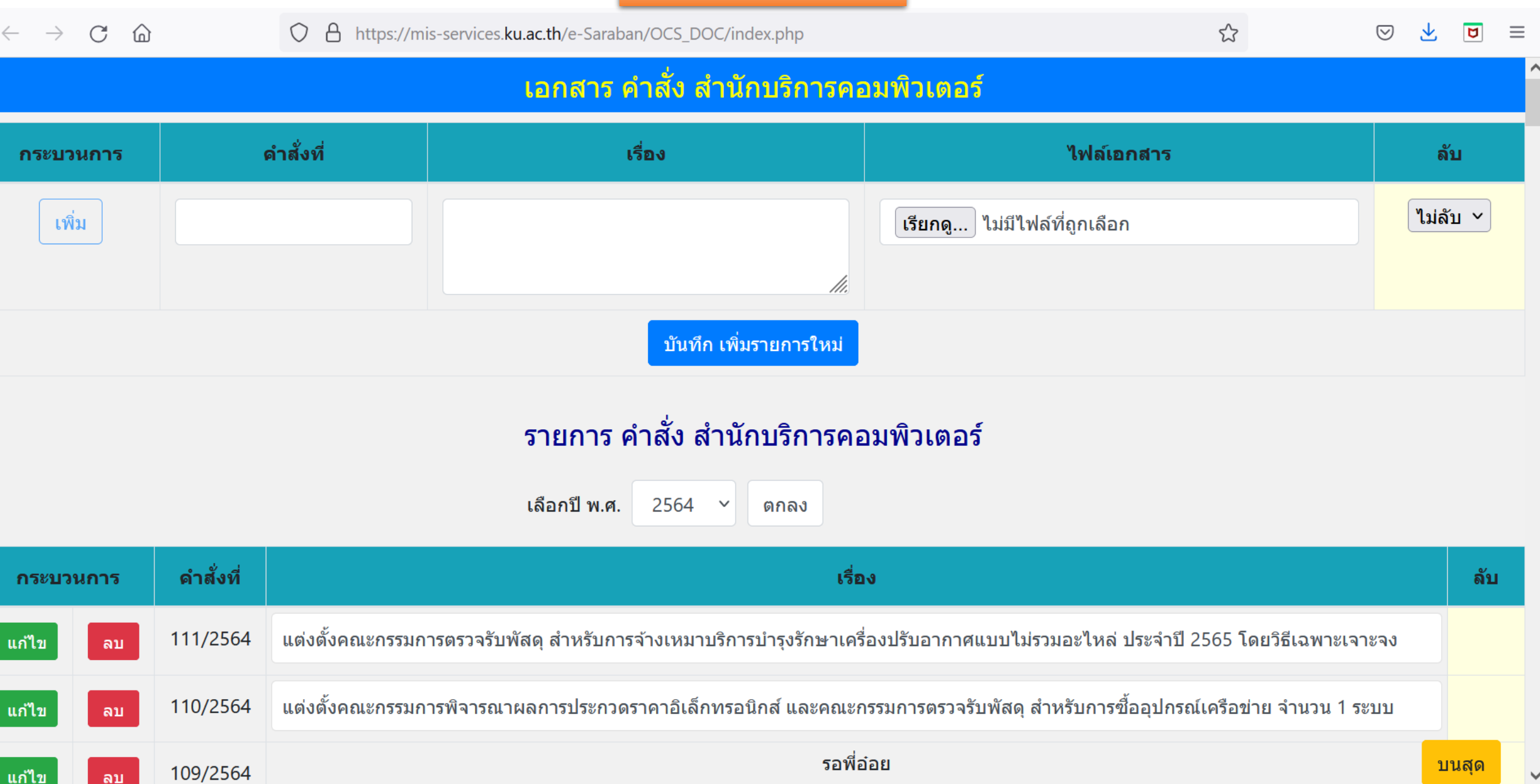

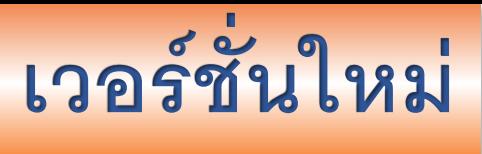

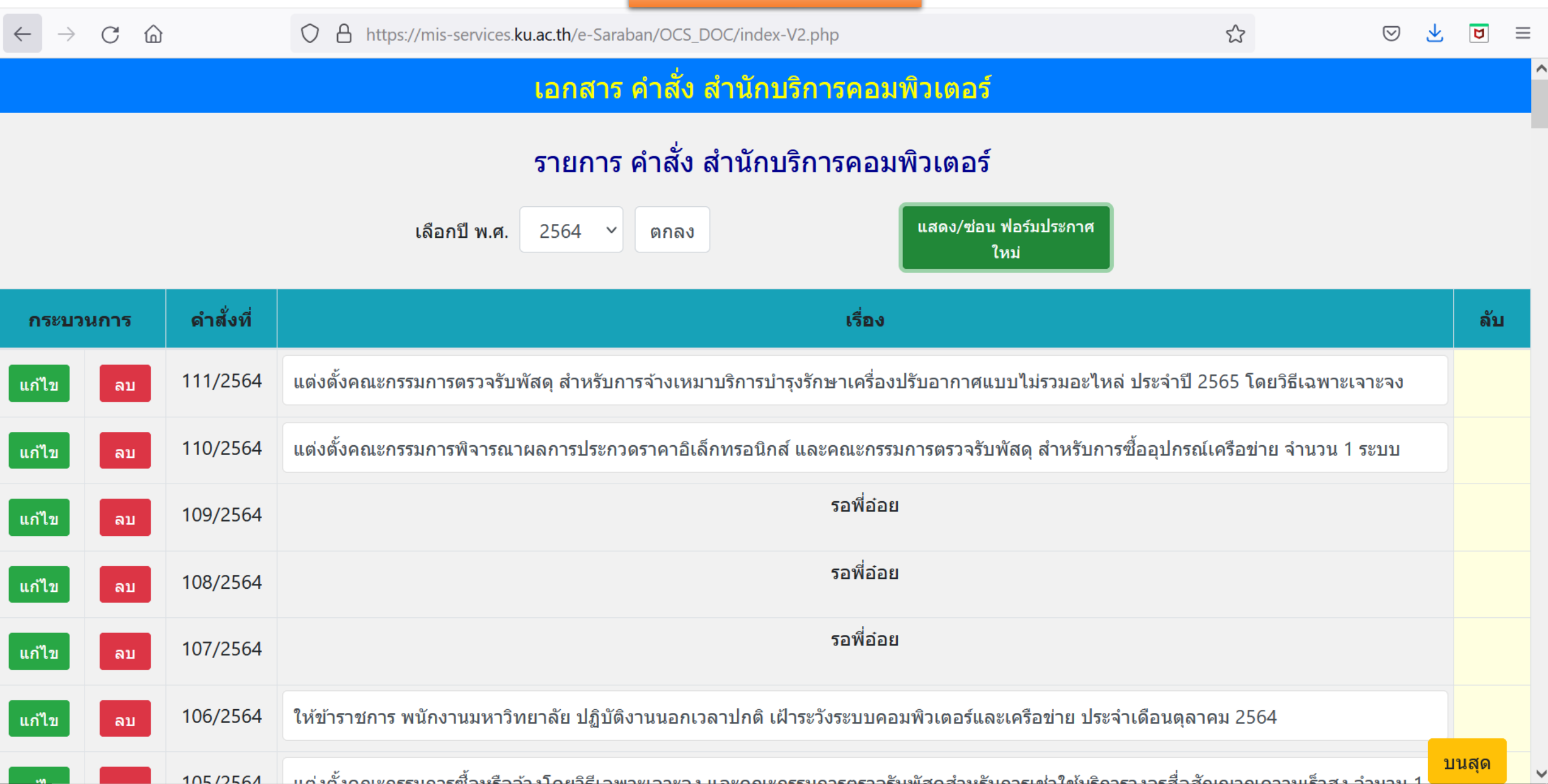

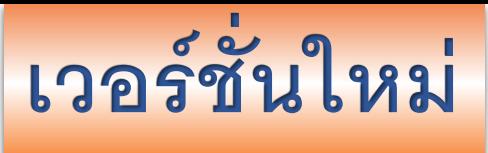

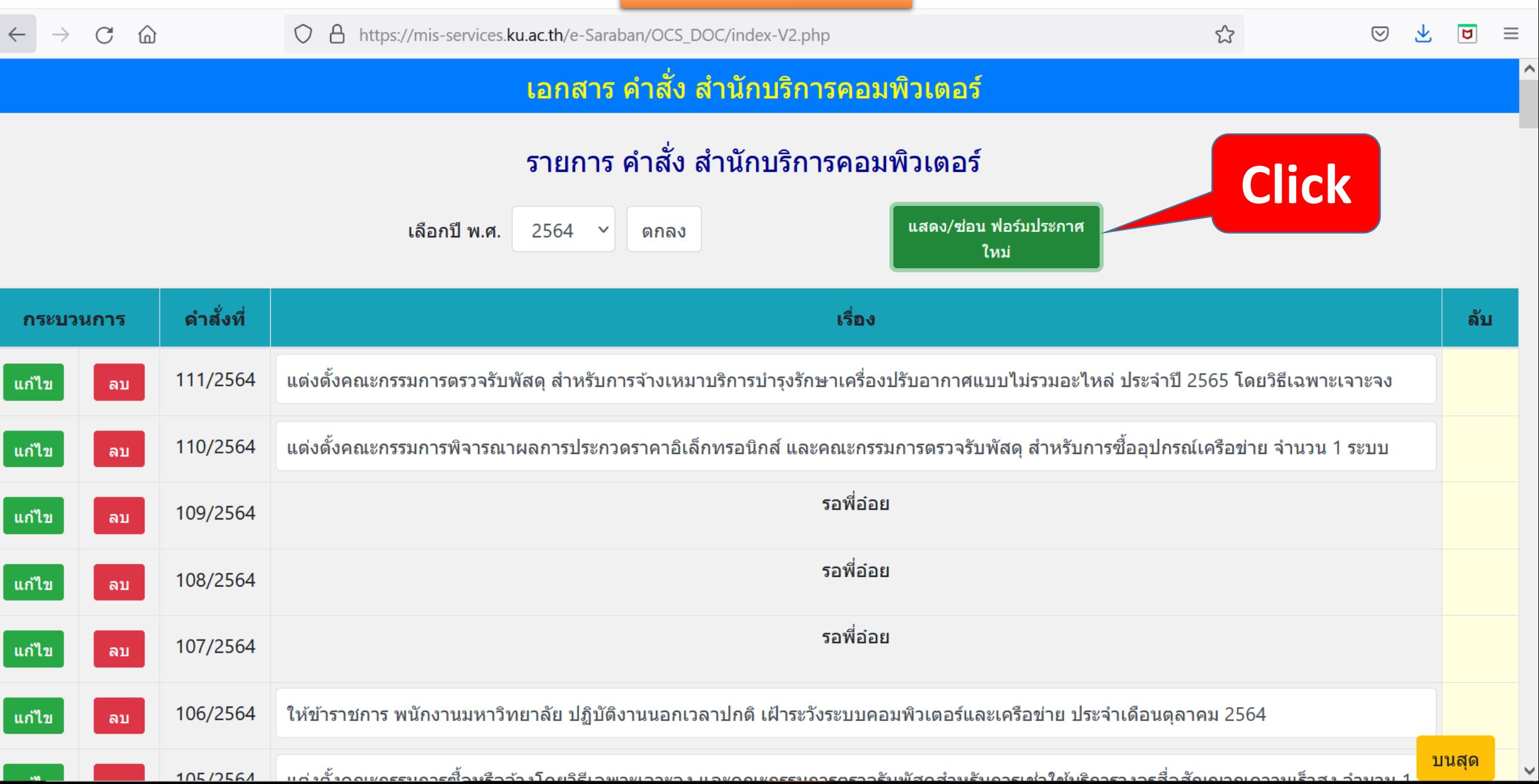

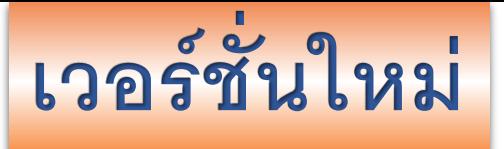

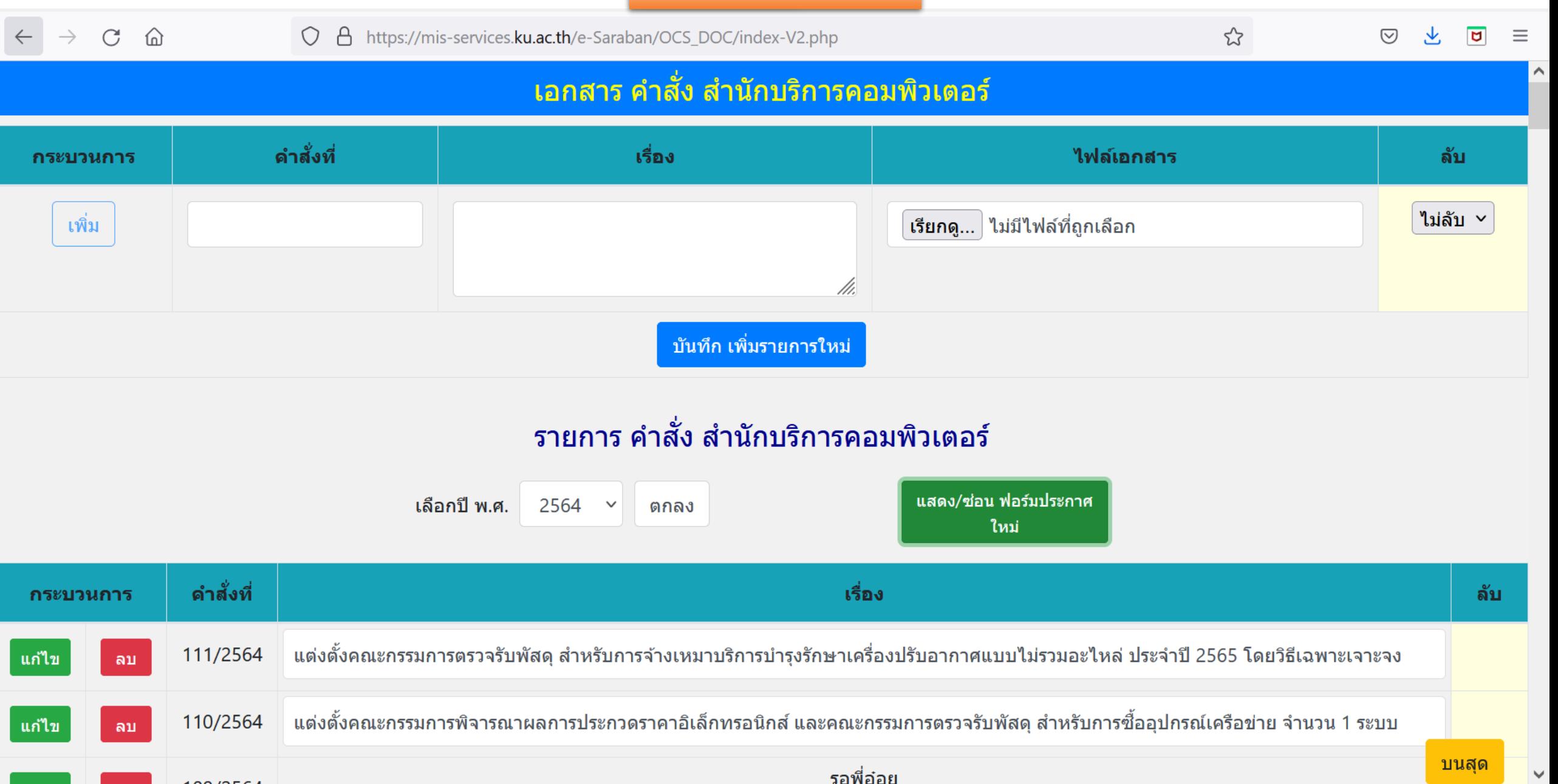

 $100 \times 700$ 

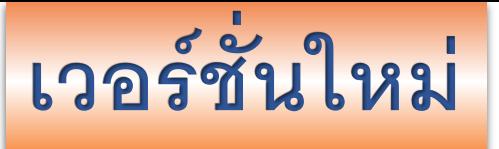

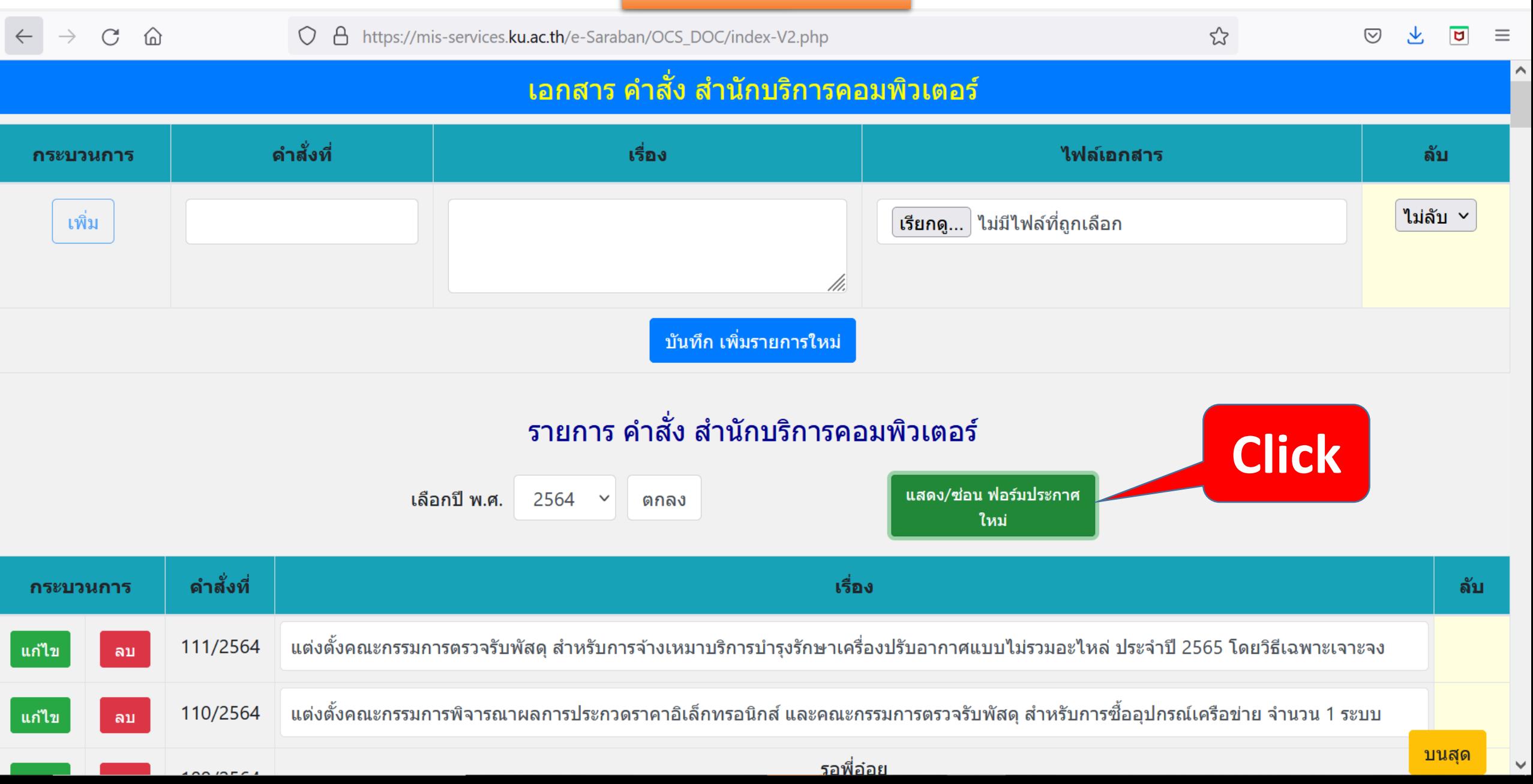

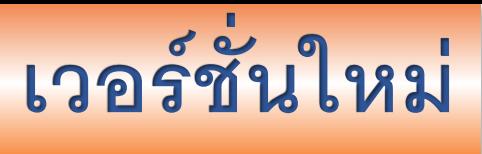

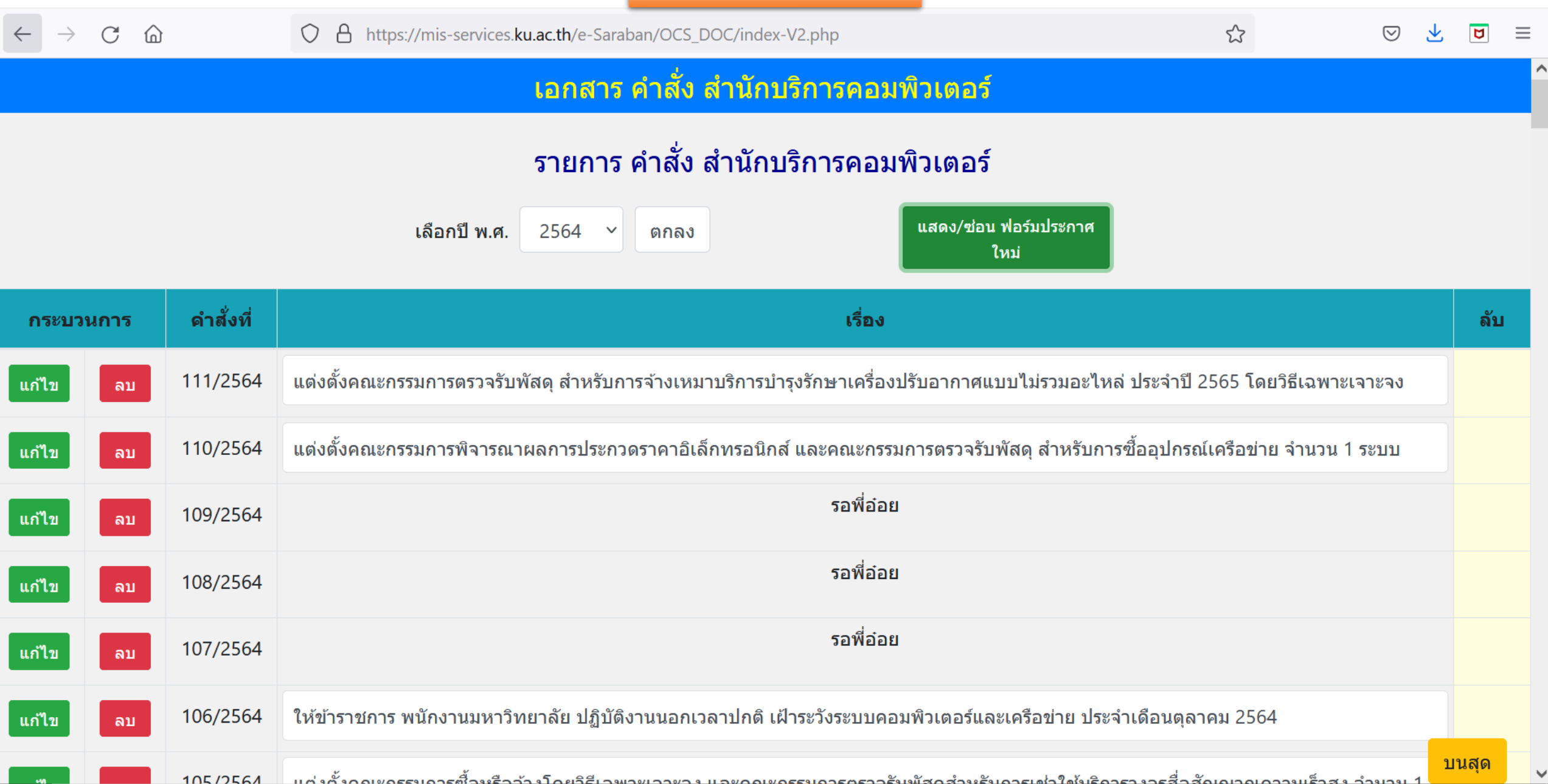

**ปรับปรุงฟอร์มแก้ไข**

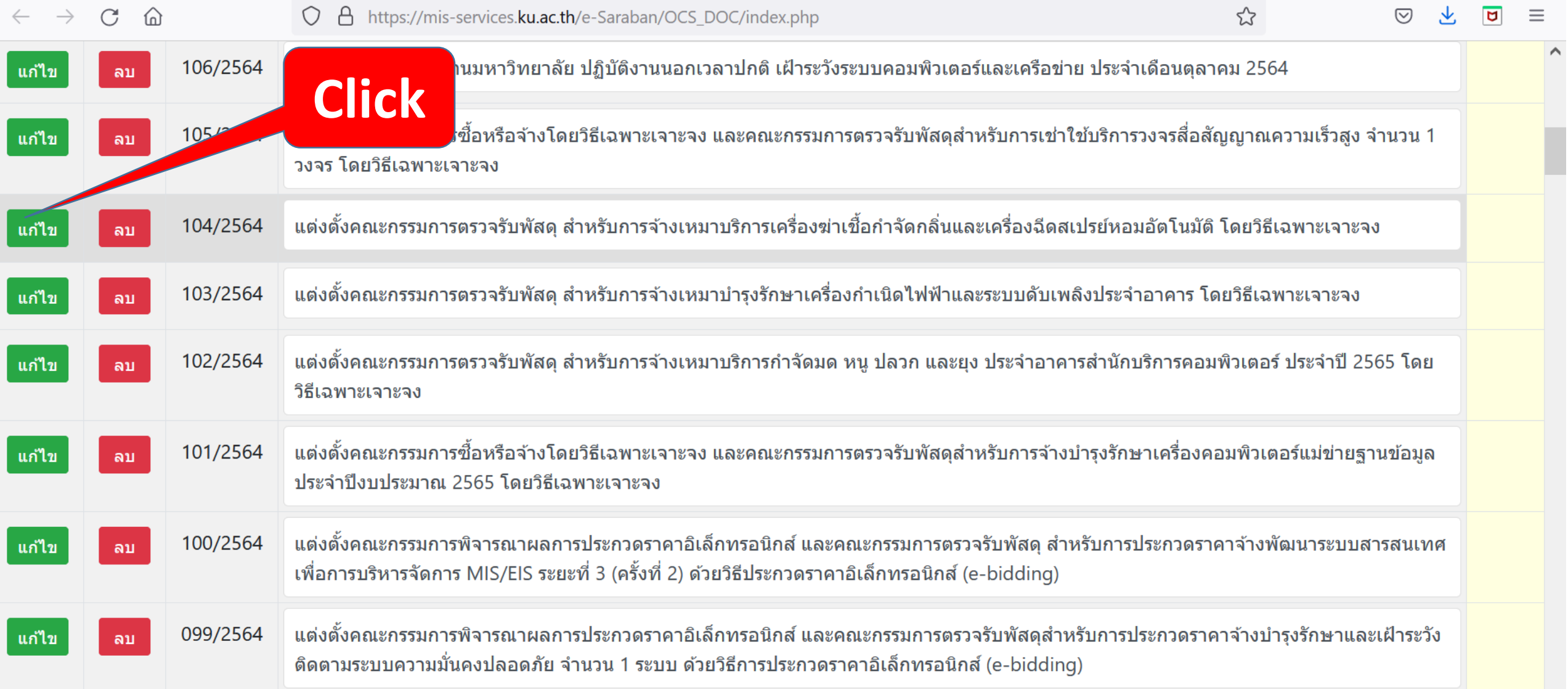

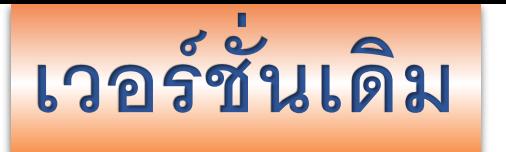

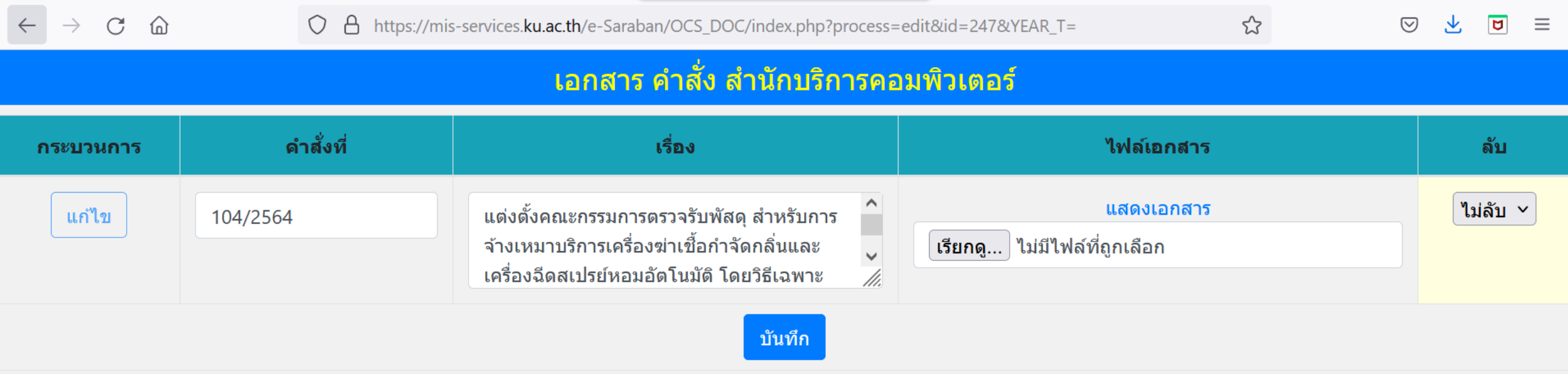

## ©2021 เวอร์ชัน 1.1 ฝ่ายระบบสารสนเทศ สำนักบริการคอมพิวเตอร์ มก. | ocs.ku.ac.th | facebook.com/ocs.ku

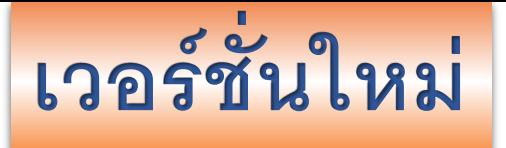

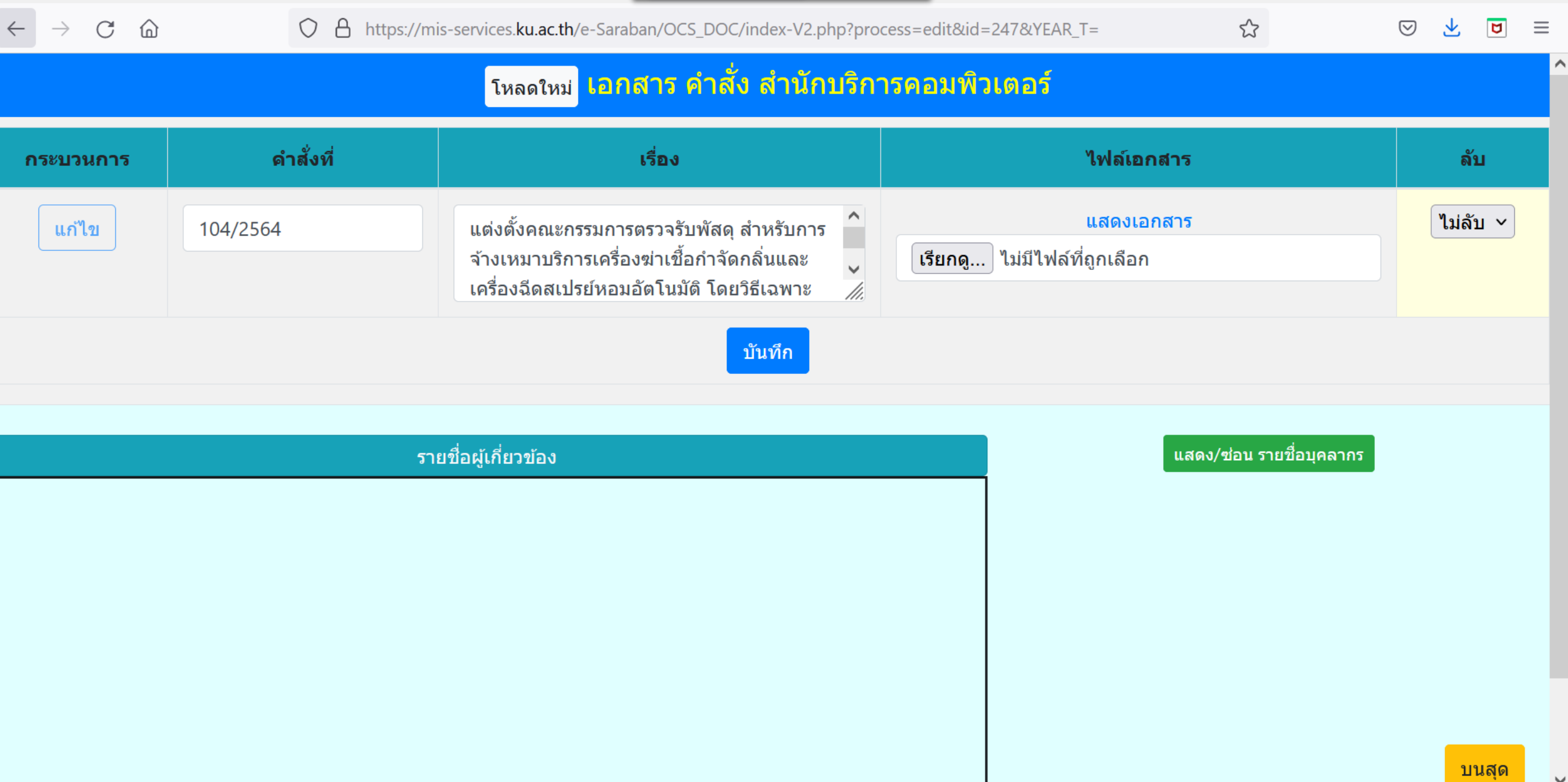

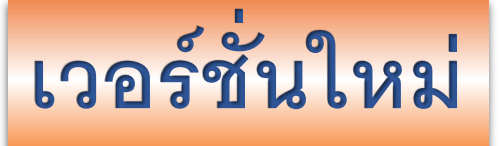

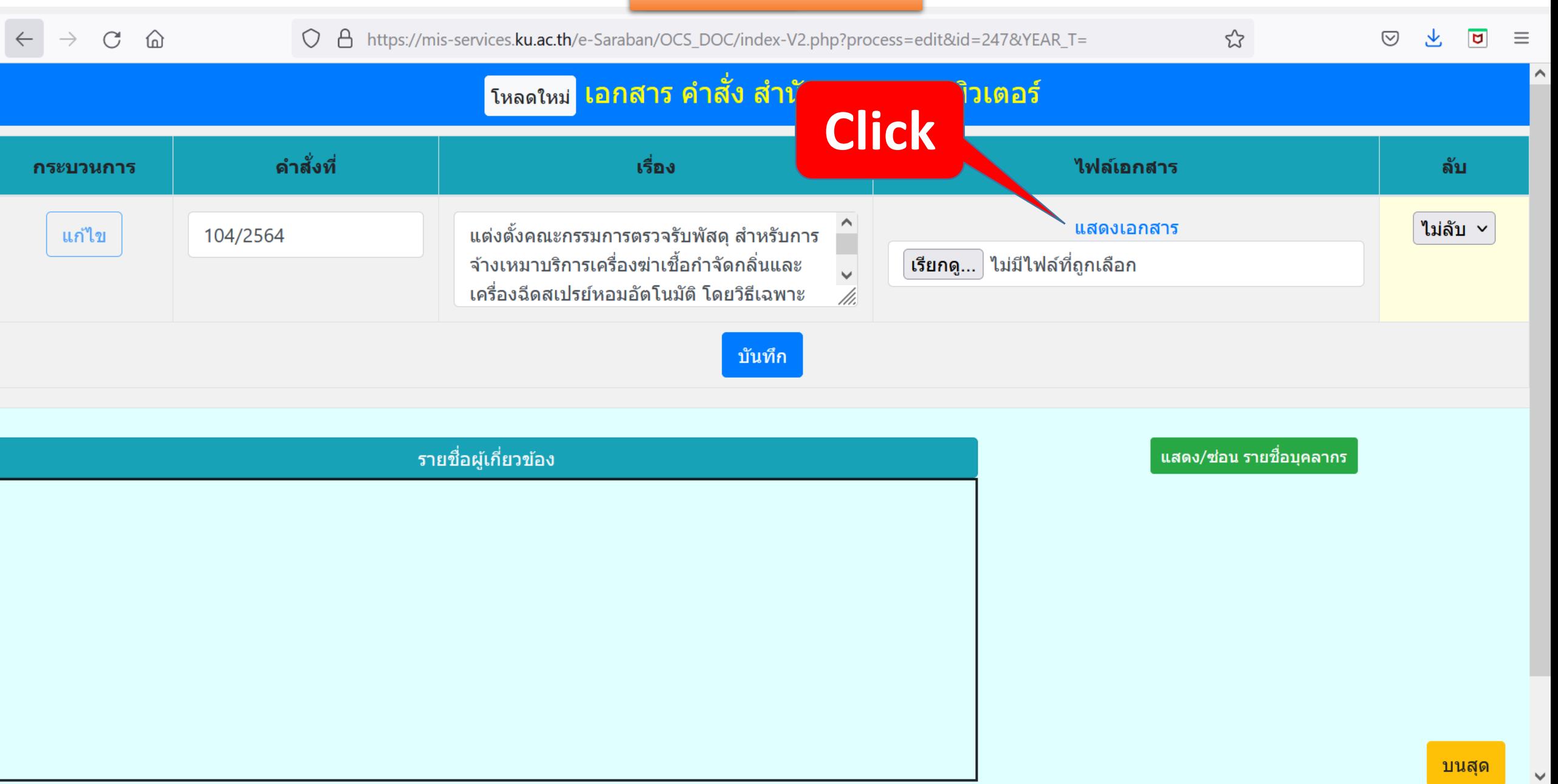

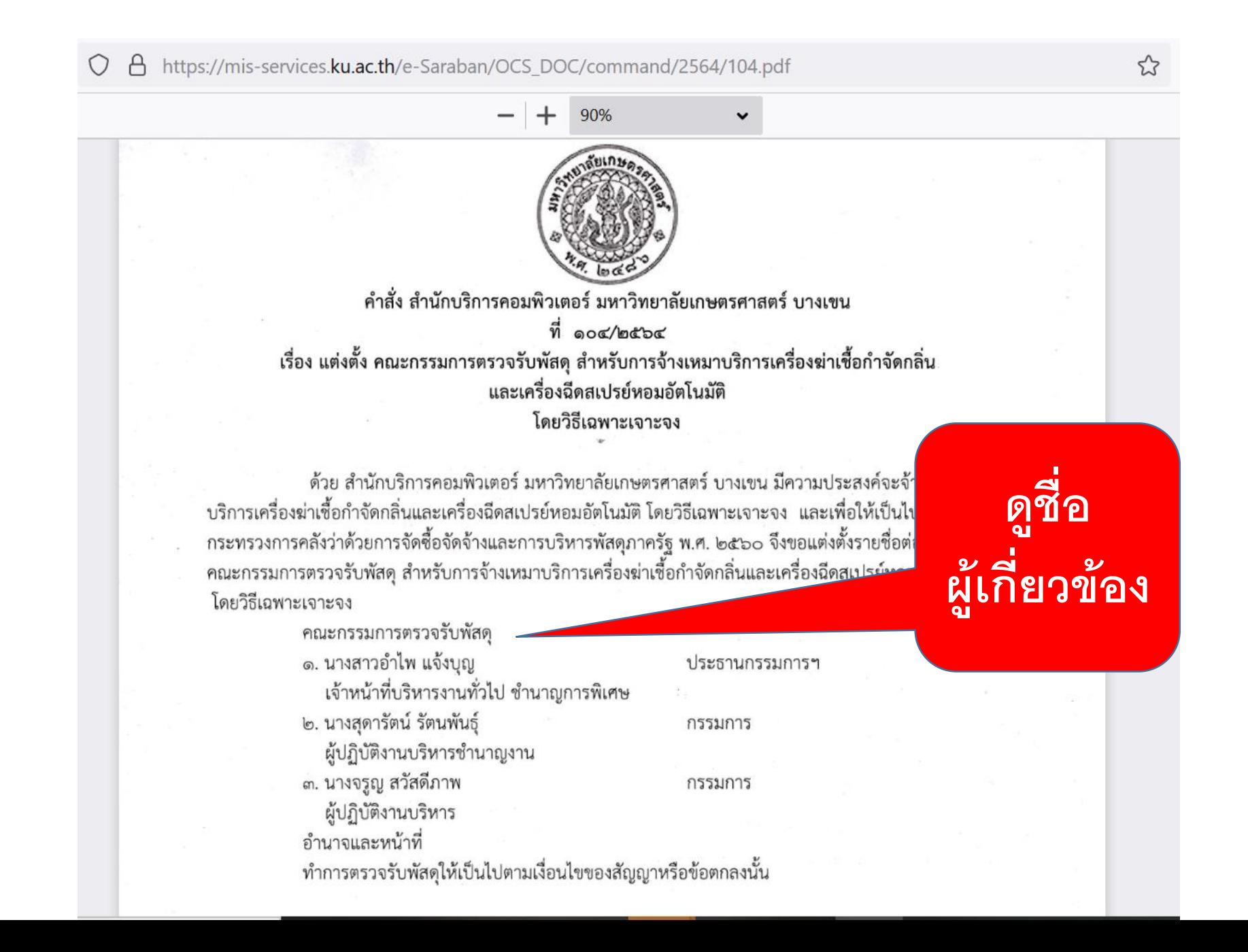

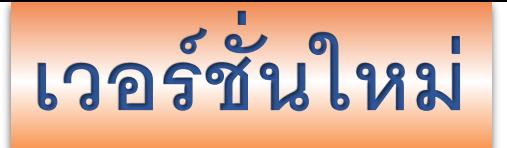

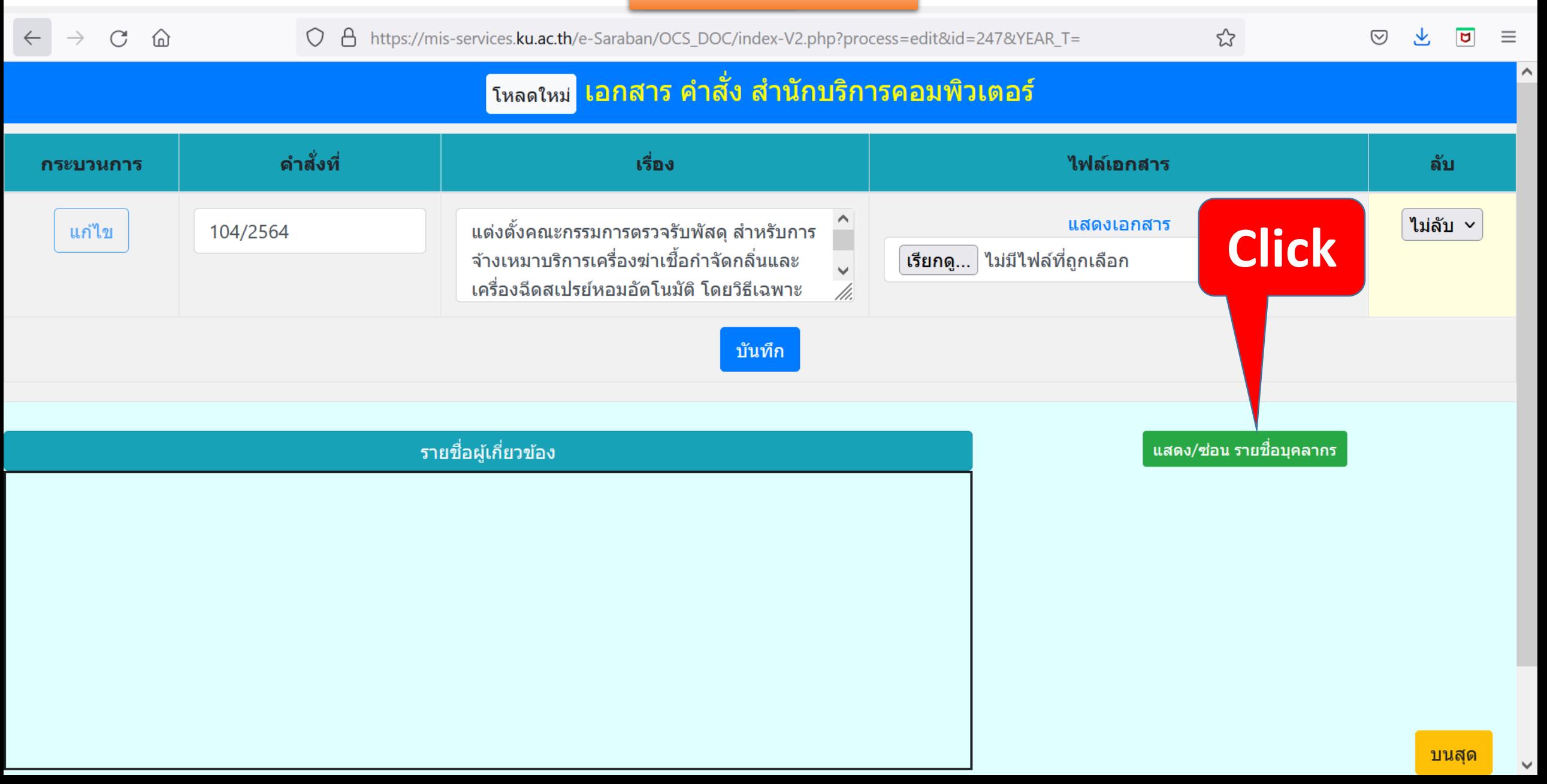

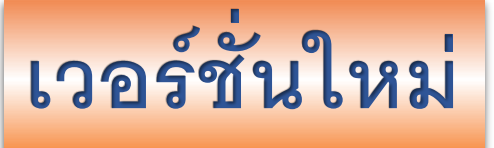

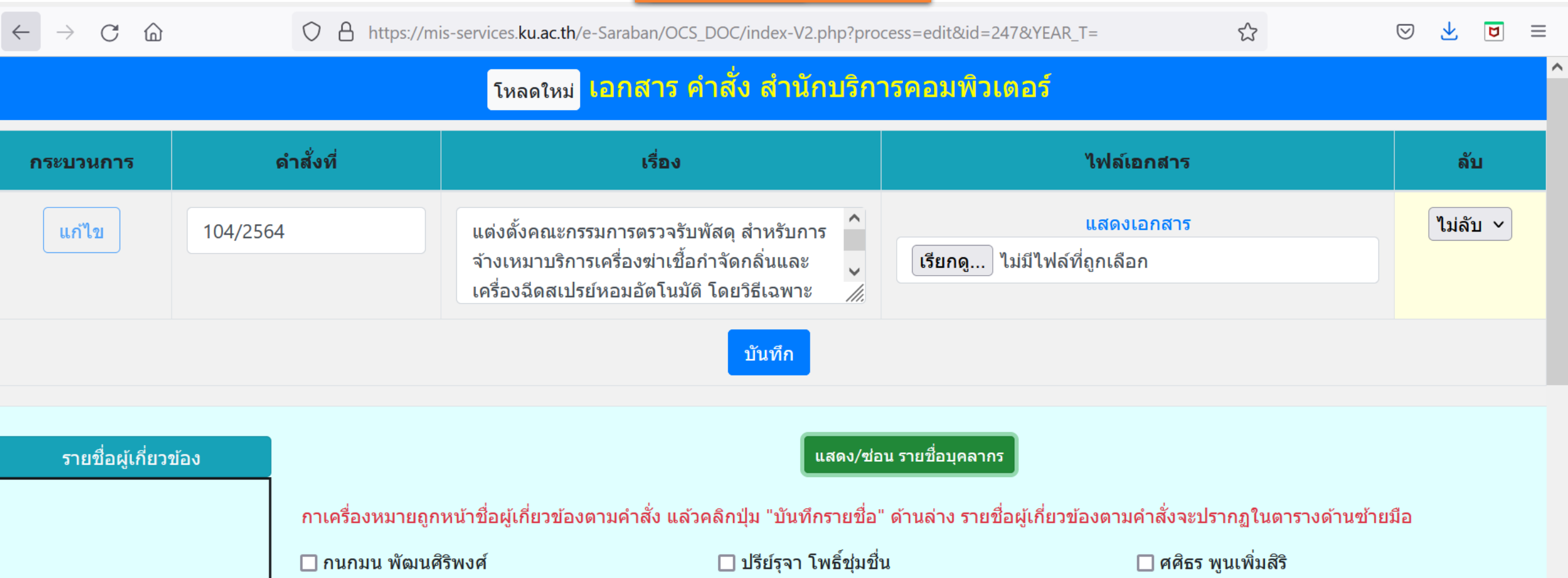

- $\Box$  กรวลัย ศรีจันทร์  $\Box$  กรองแก้ว อามาตย์เสนา
- $\Box$  กัมพล จูสิงห์
- $\Box$  กัลยกร ทัดนำธง
- 
- 
- $\Box$  คันธชล บุญเอี่ยม
- □ จริยา ผิวงาม

 $\Box$  พงศกร แสงวงศกร  $\Box$  พจนีย์ อังกูรดีพานิชย์ ี่ П พจีจินต์ อาวรณ์  $\Box$  พรชัย ยอดเศรณี ี่ พรชัยยศ ขำนาญศิลป์ ี่ \_] พร้อมพิไล บัวสุวรรณ ี่ พลวัตพณิชย์ เศรษฐีรัชกล

 $\Box$  ศุภกร กิตติอาภรณ์พล ี่ ⊓ี สมใจ บรรเทากุล  $\Box$ สมนึก คีรีโต □ สิริพงศ์ ประจันตะเสน □ สดารัตน์ รัตนพันธ์  $\Box$  สุนิสา สมถวิล

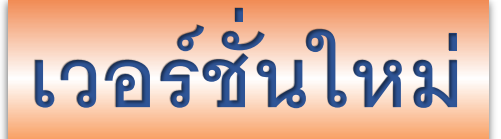

 $\mathcal{L}$  $\mathcal{C}$  $\Omega$ A https://mis-services.ku.ac.th/e-Saraban/OCS\_DOC/index-V2.php?process=edit&id=247&YEAR\_T=  $\odot$  $\bigcirc$ ี แสดง/ซ่อน รายชื่อบุคลากร ี<br>รายชื่อผู้เกี่ยวข้อง ึกาเครื่องหมายถูกหน้าขื่อผู้เกี่ยวข้องตามคำสั่ง แล้วคลิกปุ่ม "บันทึกรายขื่อ" ด้านล่าง รายขื่อผู้เกี่ยวข้องตามคำสั่งจะปรากฏในตารางด้านซ้ายมือ □ กนกมน พัฒนศิริพงศ์ ่ □ ศศิธร พูนเพิ่มสิริ  $\Box$  กรวลัย ศรีจันทร์  $\Box$  พงศกร แสงวงศกร  $\Box$  ศุภกร กิตติอาภรณ์พล  $\Box$  กรองแก้ว อามาตย์เสนา ี่ ่ พจนีย์ อังกูรดีพานิชย์ □ สมใจ บรรเทากุล ี่ \_ สมชาย นำประเสริฐชัย  $\Box$  กัมพล จุสิงห์  $\Box$  พจีจินต์ อาวรณ์  $\Box$  กัลยกร ทัดนำธง  $\Box$  พรชัย ยอดเศรณี  $\Box$ สมนึก คีรีโต ี่ \_] พรชัยยศ ขำนาญศิลป์ □ สิริพงศ์ ประจันตะเสน ่⊟ เกษม วงค์แสน ่ ⊟ คันธชล บุญเอี่ยม ี่ ⊡ พร้อมพิไล บัวสุวรรณ ่ □ สดารัตน์ รัตนพันธุ์ □ จริยา ผิวงาม ี่ พลวัตพณิชย์ เศรษฐีรัชกล  $\Box$  สนิสา สมถวิล □ พวงทิพย์ สัจจะเวทะ  $\Box$  จรูญ สวัสดีภาพ □ สุนิสา สิงห์แก้ว  $\Box$ จิตธนา โตนดดง  $\Box$  พิชญ์ วิมุกตะลพ ี่ ⊟ี สภาพร สอนวงษ์  $\Box$  โจ ชนิตวัธน์ ี่ □ เพ็ญพันธุ์ แก้วพิลารมย์  $\Box$  สุภิญญา ปานดำ ี่ \_] ฉลาดพันธุ์ โรจนพันธ์ ี่ ⊓ิ ฟ้าวลี หงษ์ไทย ่ ⊟ี สุรศักดิ์ สงวนพงษ์ ี่ ∃ิมงคล ชินบุตร ี่ □ สุรินทร์ บัวทอง  $\Box$  แฉลัม สวัสดีภาพ ี่ ⊓ิ่ มณทิพย์ ธีรมหานนท์  $\Box$  อุติรัตน์ วิชิตสงคราม ี่ □ ชัยยุทธ ปวีณเมธา ี่ □ อโนมา สุวรรณาภิชาติ  $\Box$  มนู สอนน้อย  $\Box$  ชัยวัฒน์ แซ่ลิ้ม ี่ □ อัครพงศ์ พัชรร่งเรือง  $\Box$  มลฤดี ตระกูลผุดผ่อง ี่ ⊟ี ฐานภา เมธีอัษฎาวฺฒิ ี่่ ่ ่อำนวย เงินพูลทรัพย์  $\Box$ มหาราช ทศศะ  $\Box$  ฐิดารัตน์ สุเภากิจ ่ ่⊟ มัณทนา ใจมั่น  $\Box$  อำไพ แจ้งบุญ  $\Box$  ณฐภัทร นกแก้ว ี่ ⊓ิ มันทนา ไปเร็ว  $\Box$  เอกรินทร์ มุ้ยศาสตรา  $\Box$  เตชินทร์ ลำลองรัตน์  $\Box$  ยืน ภู่วรวรรณ

玉

 $\overline{v}$ 

 $\equiv$ 

 $\triangleright$ 

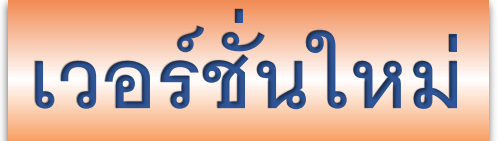

A https://mis-services.ku.ac.th/e-Saraban/OCS\_DOC/index-V2.php?process=edit&id=247&YEAR\_T=

## $\odot$

玉  $\overline{u}$  $\equiv$ 

 $\sim$ 

## ี รายชื่อผู้เกี่ยวข้อง

 $\hat{h}$ 

 $\mathcal{C}$ 

แสดง/ซ่อน รายชื่อบุคลากร

ี กาเครื่องหมายถูกหน้าชื่อผู้เกี่ยวข้องตามคำสั่ง แล้วคลิกปุ่ม "บันทึกรายชื่อ" ด้านล่าง รายชื่อผู้เกี่ยวข้องตามคำสั่งจะปรากฏในตารางด้านซ้ายมือ

□ กนกมน พัฒนศิริพงศ์  $\Box$  กรวลัย ศรีจันทร์  $\Box$  กรองแก้ว อามาตย์เสนา

 $\Box$  กัมพล จสิงห์

 $\Box$  กัลยกร ทัดนำธง

 $\bigcirc$ 

่⊟ คันธชล <del>∡ั้</del>ผเอี่ยม

□ จริยา ผิวงาม

✔ จรณ สวัสดีภาพ

 $\Box$ จิตธนา โตนดดง

 $\Box$  โจ ชนิตวัธน์

ี่ □ ฉลาดพันธุ์ โรจนพันธ์

 $\Box$  เฉลิมพล ฉัตรอำพันธ์

 $\Box$  แฉลัม สวัสดีภาพ

 $\Box$  ขัยยทธ ปวีณเมธา

 $\Box$  ชัยวัฒน์ แซ่ลิ้ม

ี่ ⊟ี ฐานภา เมธีอัษฎาวุฒิ

 $\Box$  ฐิดารัตน์ สุเภากิจ

 $\Box$  ณฐภัทร นกแก้ว

 $\Box$  เตชินทร์ ลำลองรัตน์

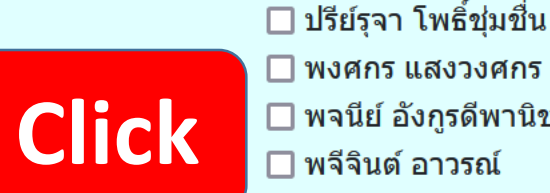

 $\Box$  พงศกร แสงวงศกร ี่ พจนีย์ อังกรดีพานิชย์ ี่ П พจีจินต์ อาวรณ์  $\Box$  พรุชัย ยอดเศรณี ี่ ⊡ พรชัยยศ ขำนาณศิลป์  $\Box$  พร้อมพิไล บัวสวรรณ ี่ พลวัตพณิชย์ เศรษฐีรัชกุล  $\Box$  พวงทิพย์ สัจจะเวทะ ี่ ⊓ิ พิชฌ์ วิมกตะลพ ่ ⊟ เพ็ญพันธุ์ แก้วพิลารมย์ ี่ ⊓ี ฟ้าวลี หงษ์ไทย ี่ ∃ิ่ มงคล ขึ้นบตร  $\Box$  มณทิพย์ ธีรมหานนท์  $\Box$  มนู สอนน้อย  $\Box$  มลฤดี ตระกูลผุดผ่อง  $\Box$  มหาราช ทศศะ  $\Box$  มัณทนา ใจมั่น  $\Box$  มันทนา ไปเร็ว  $□$  ยืน ภู่วรวรรณ

่ □ ศศิธร พนเพิ่มสิริ  $\Box$  ศภกร กิตติอาภรณ์พล  $\Box$  สมใจ บรรเทากล  $\square$  สมชาย นำประเสริฐชัย  $\Box$ สมนึก คีรีโต □ สิริพงศ์ ประจันตะเสน ี่ П สดารัตน์ รัตนพันธ์  $\Box$  สนิสา สมถวิล □ สนิสา สิงห์แก้ว ี่ ⊓ี สภาพร สอนวงษ์  $\Box$  สุภิญญา ปานดำ ่ ⊟ี สรศักดิ์ สงวนพงษ์ ี่ □ สรินทร์ บัวทอง  $\Box$  อดิรัตน์ วิชิตสงคราม ี่ □ อโนมา สุวรรณาภิชาติ ี่ □ อัครพงศ์ พัชรรุ่งเรือง ี่่ ่ ่อำนวย เงินพูลทรัพย์  $\Box$  อำไพ แจ้งบุญ  $\Box$  เอกรินทร์ มุ้ยศาสตรา

 $\sum$ 

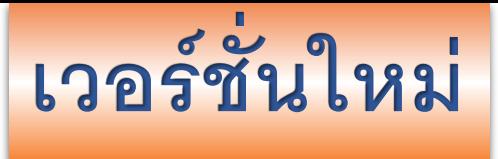

C

⋒

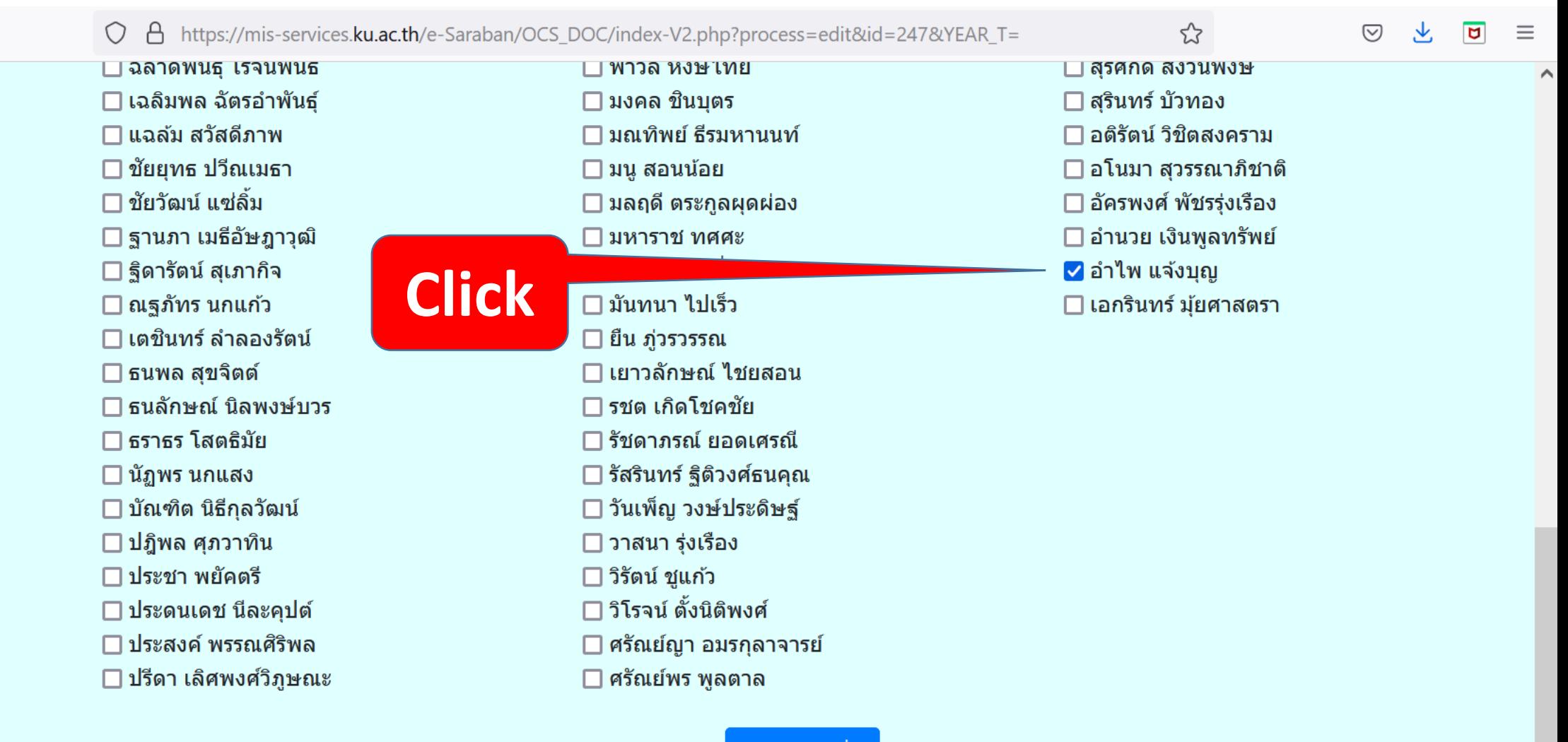

ู้บันทึกรายชื่อ

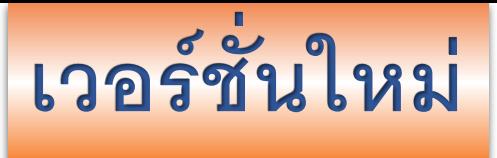

C

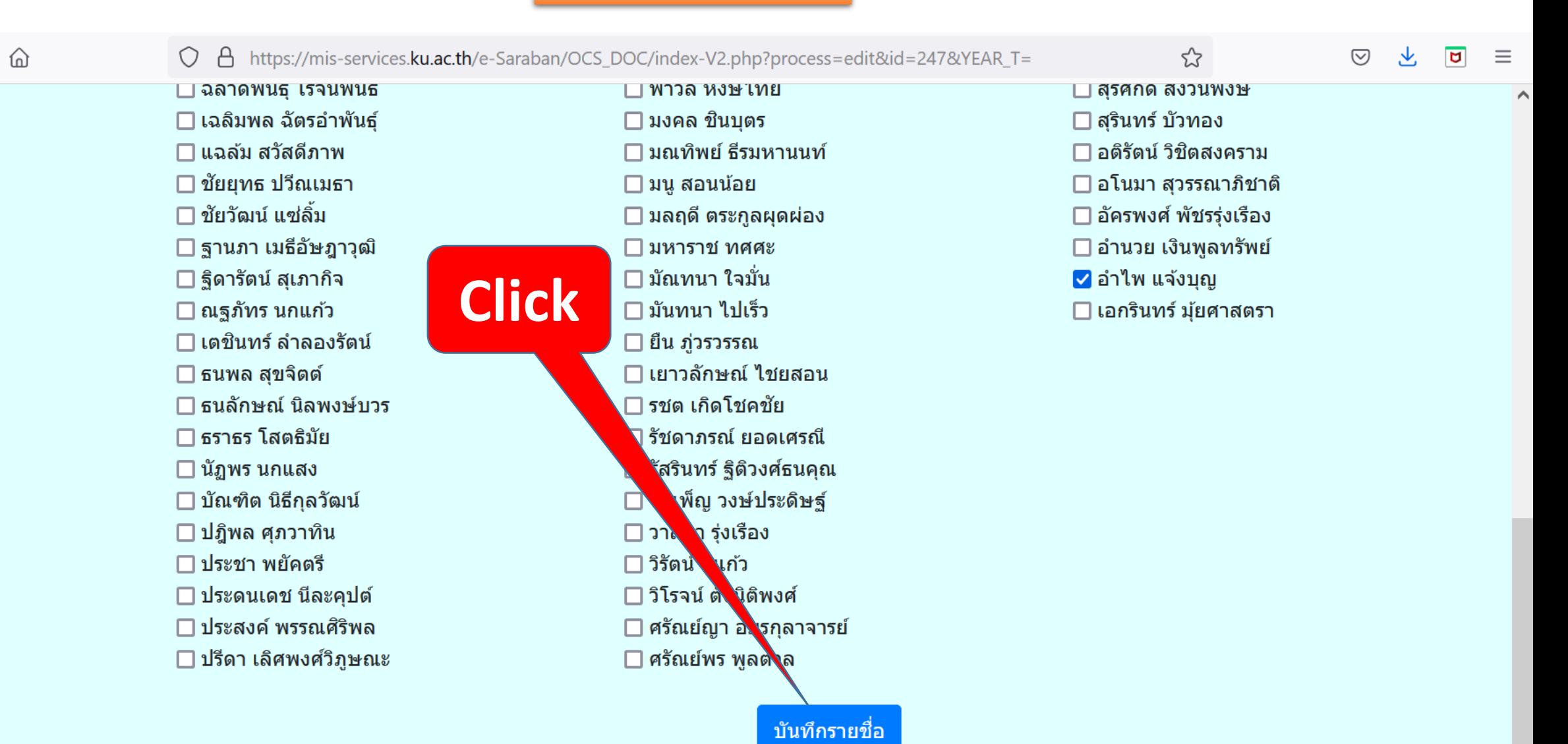

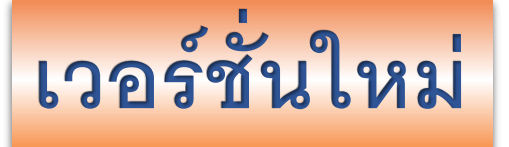

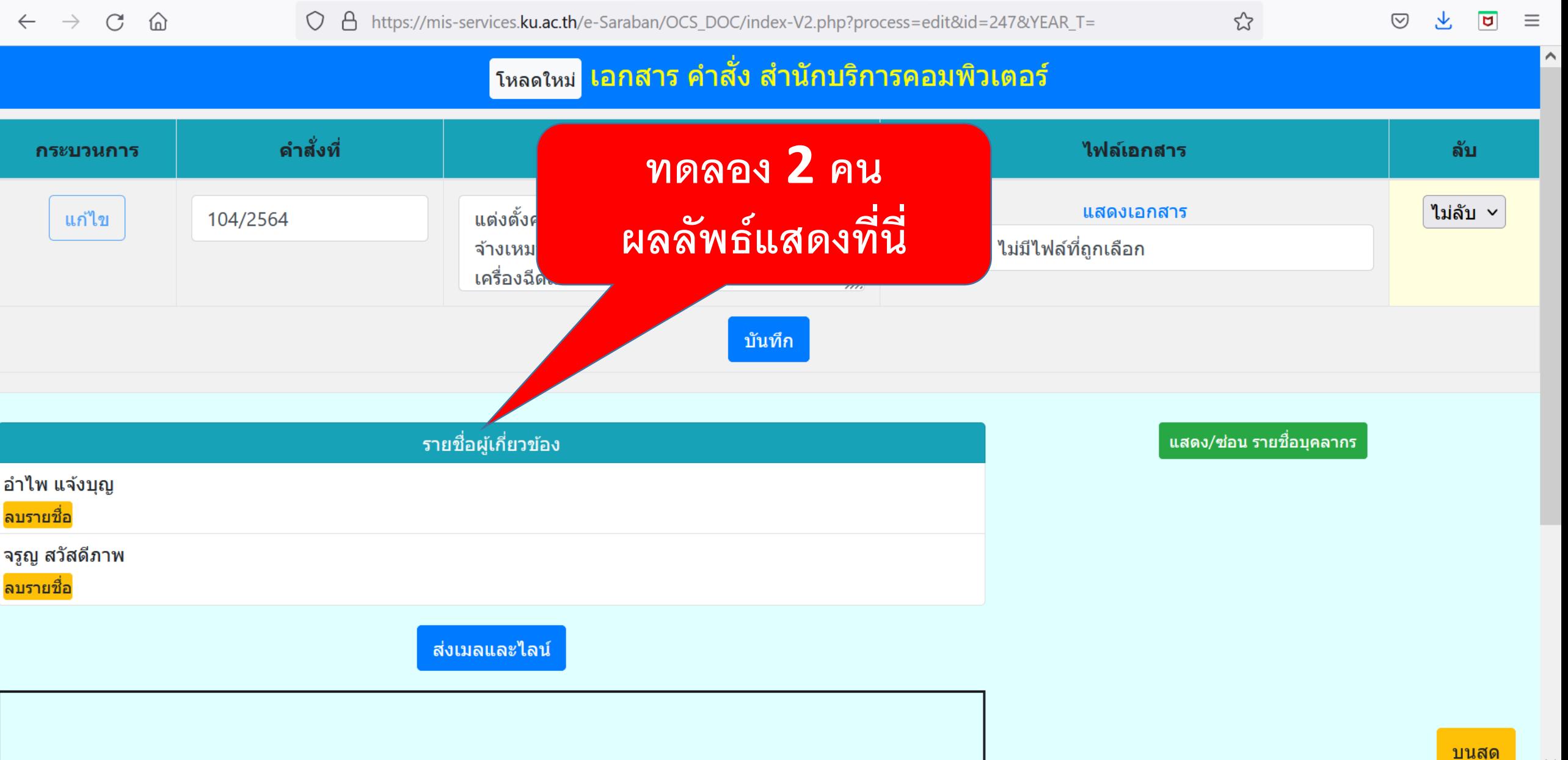

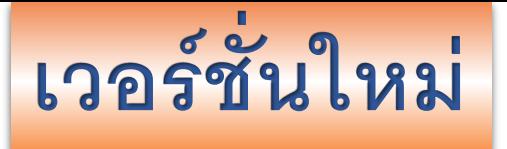

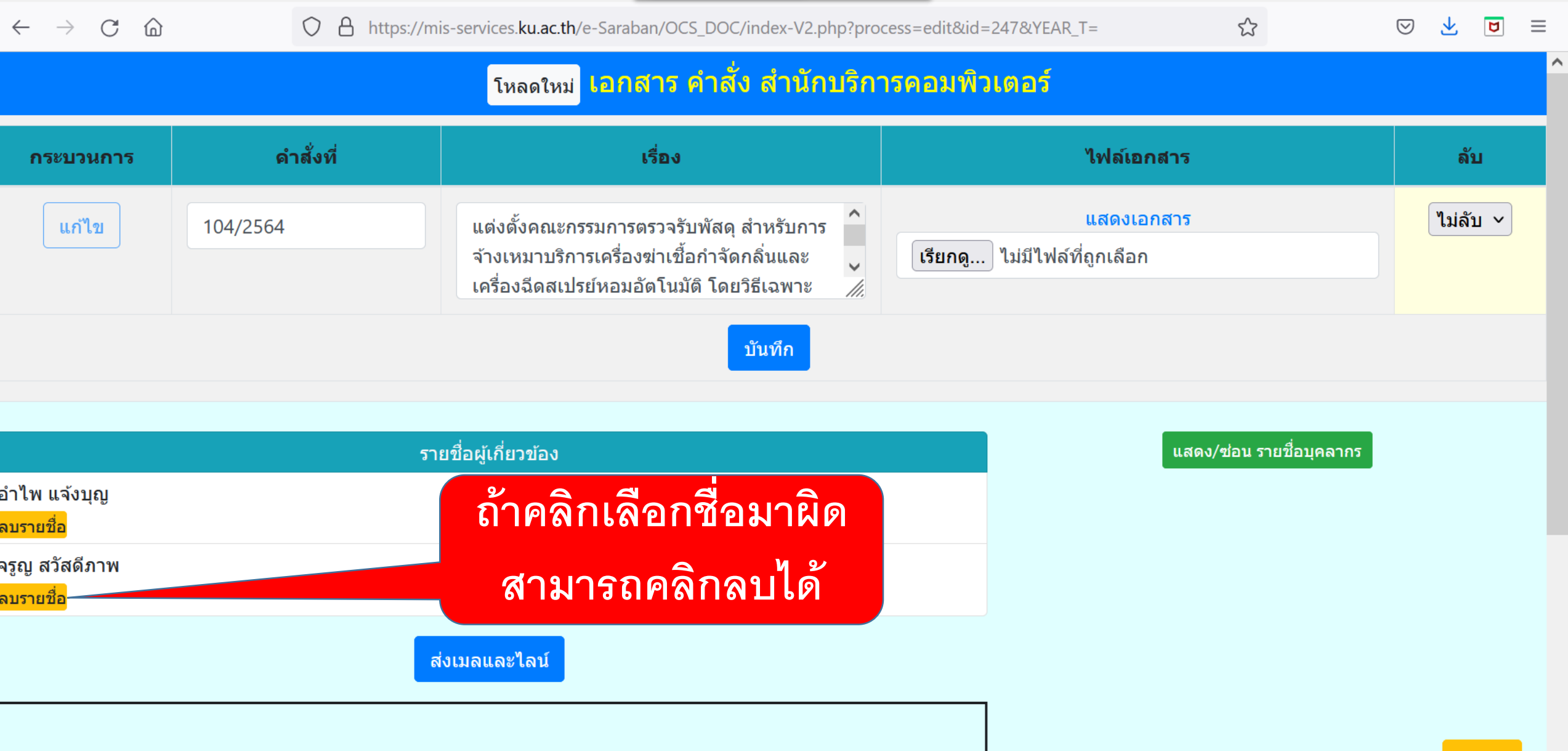

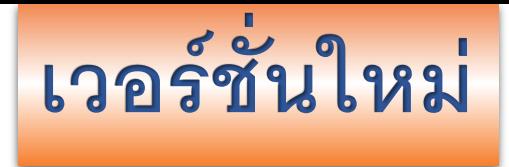

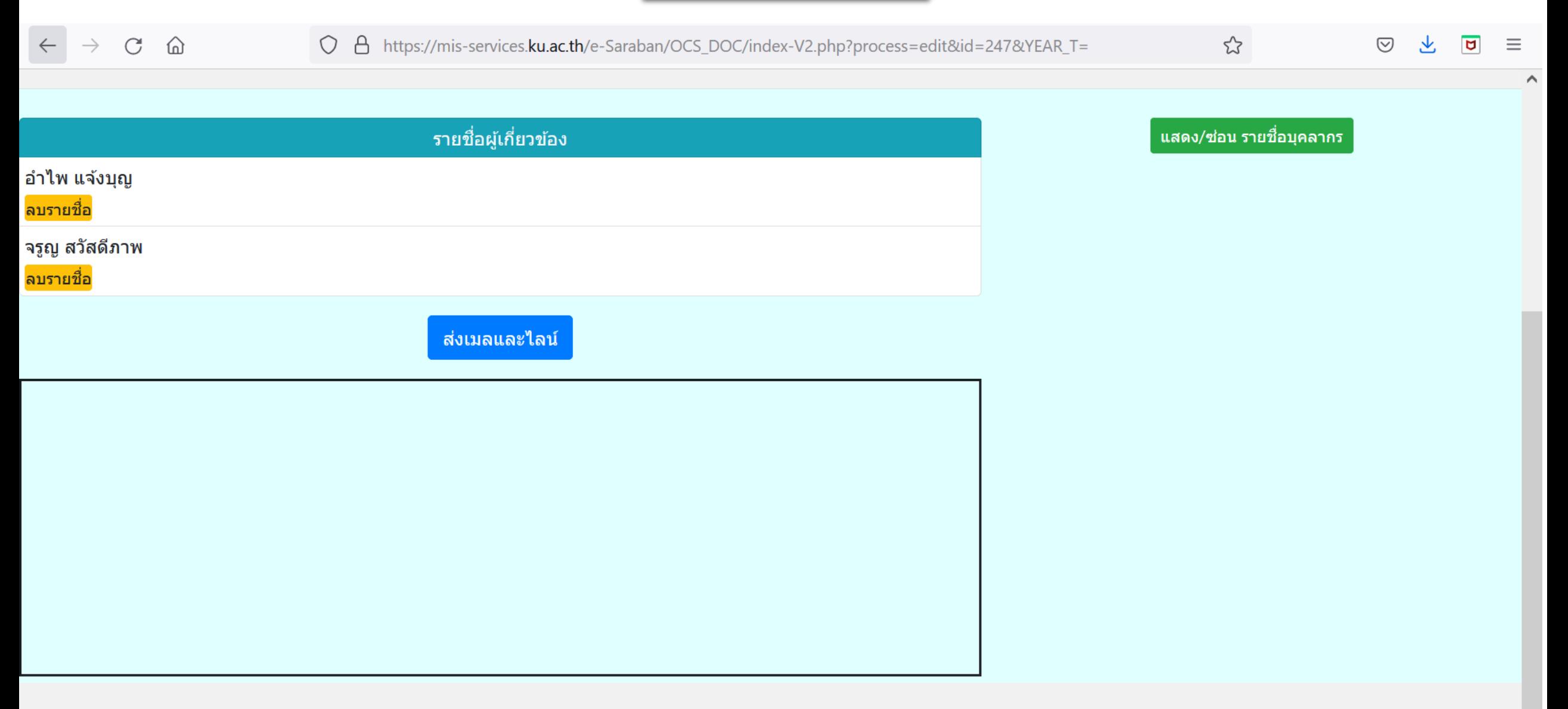

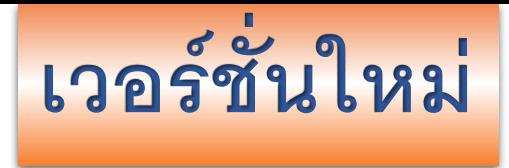

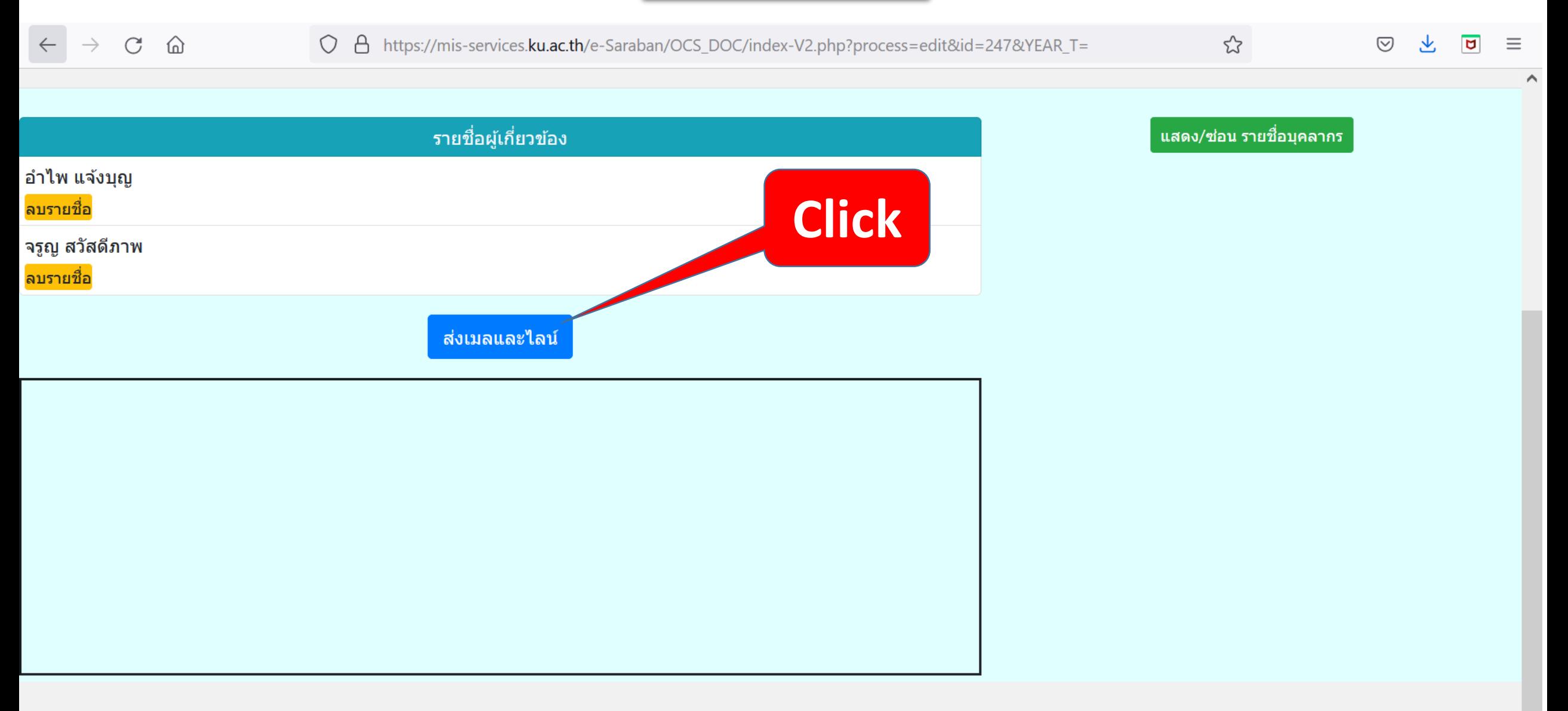

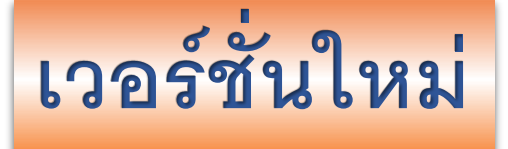

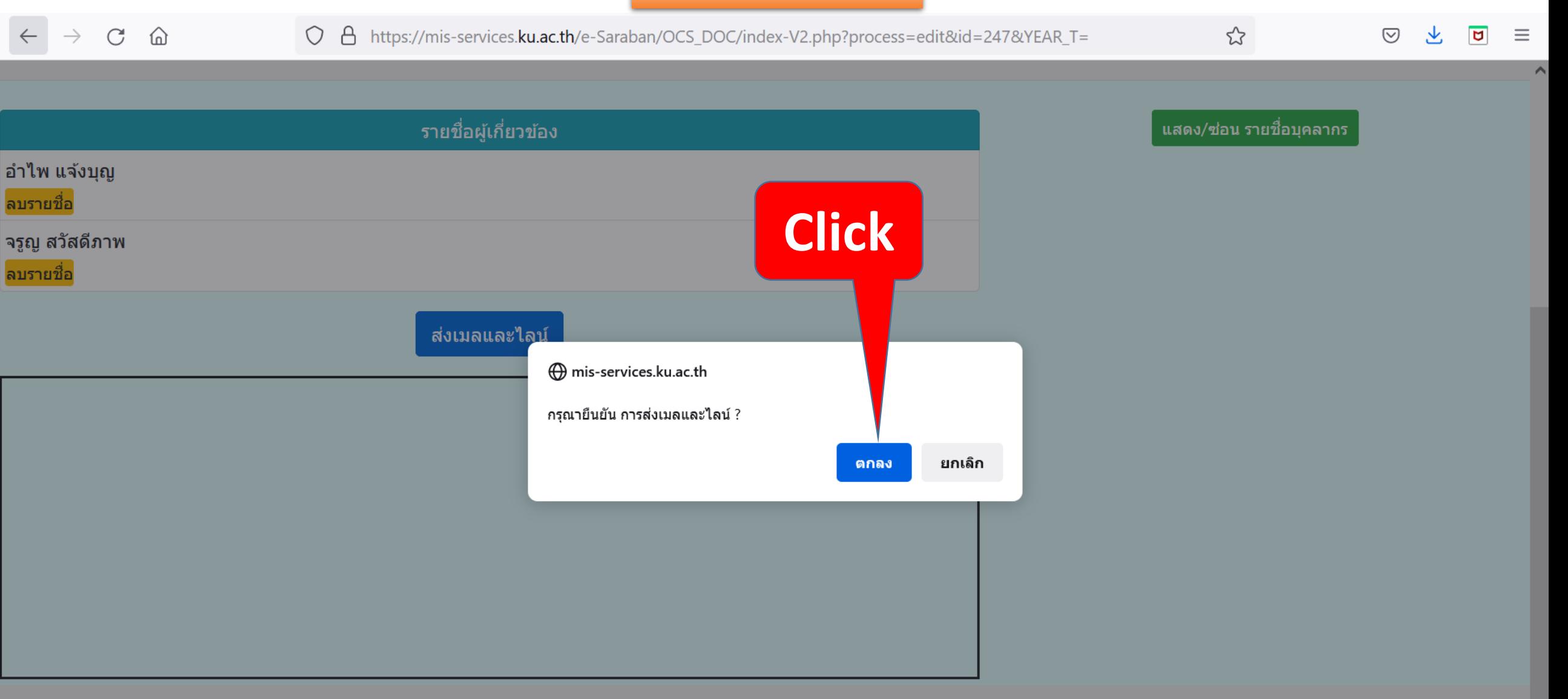

 $\checkmark$ 

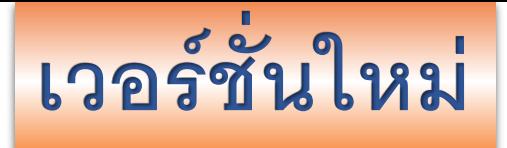

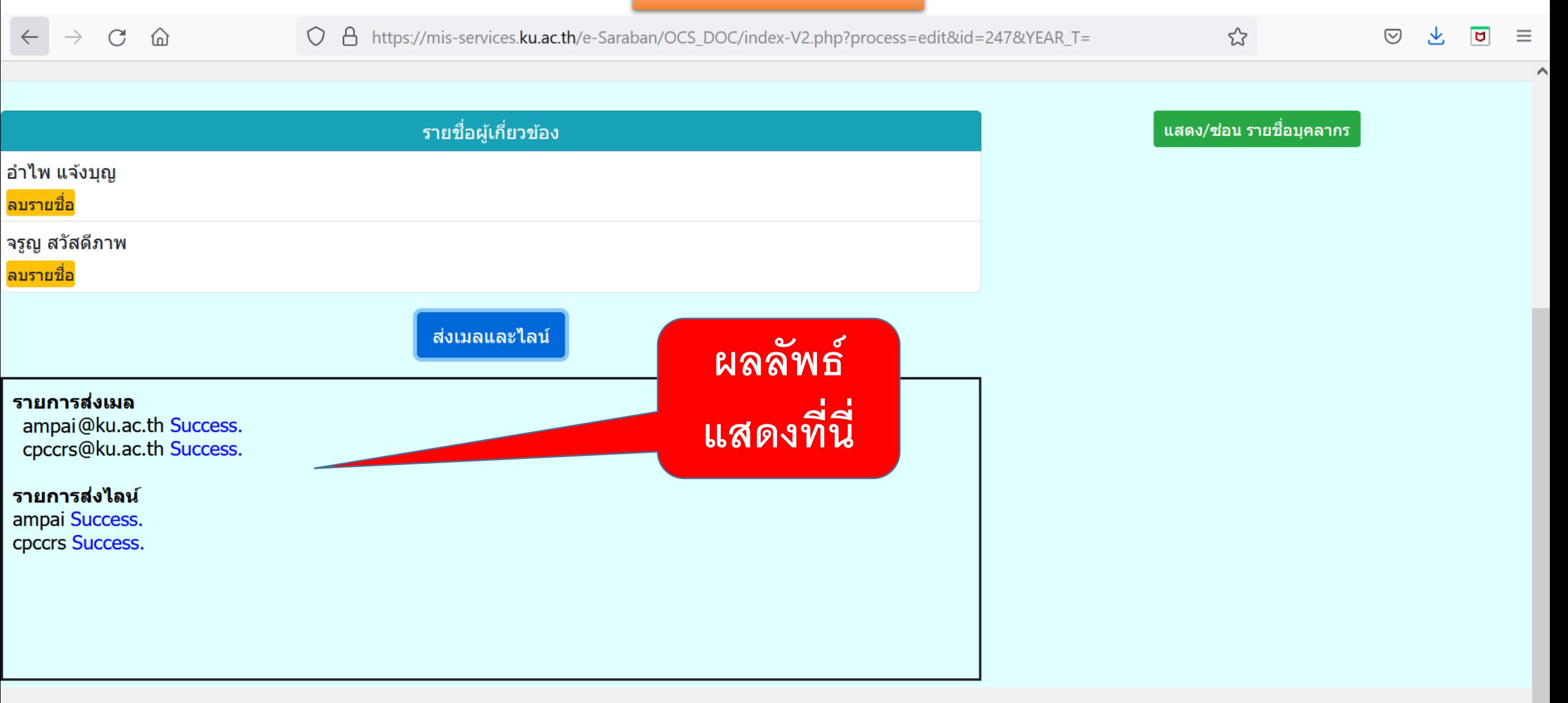

 $\vee$ 

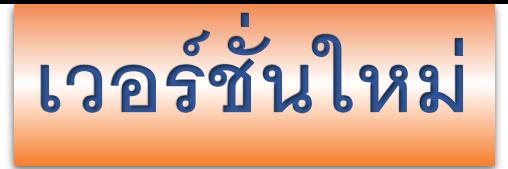

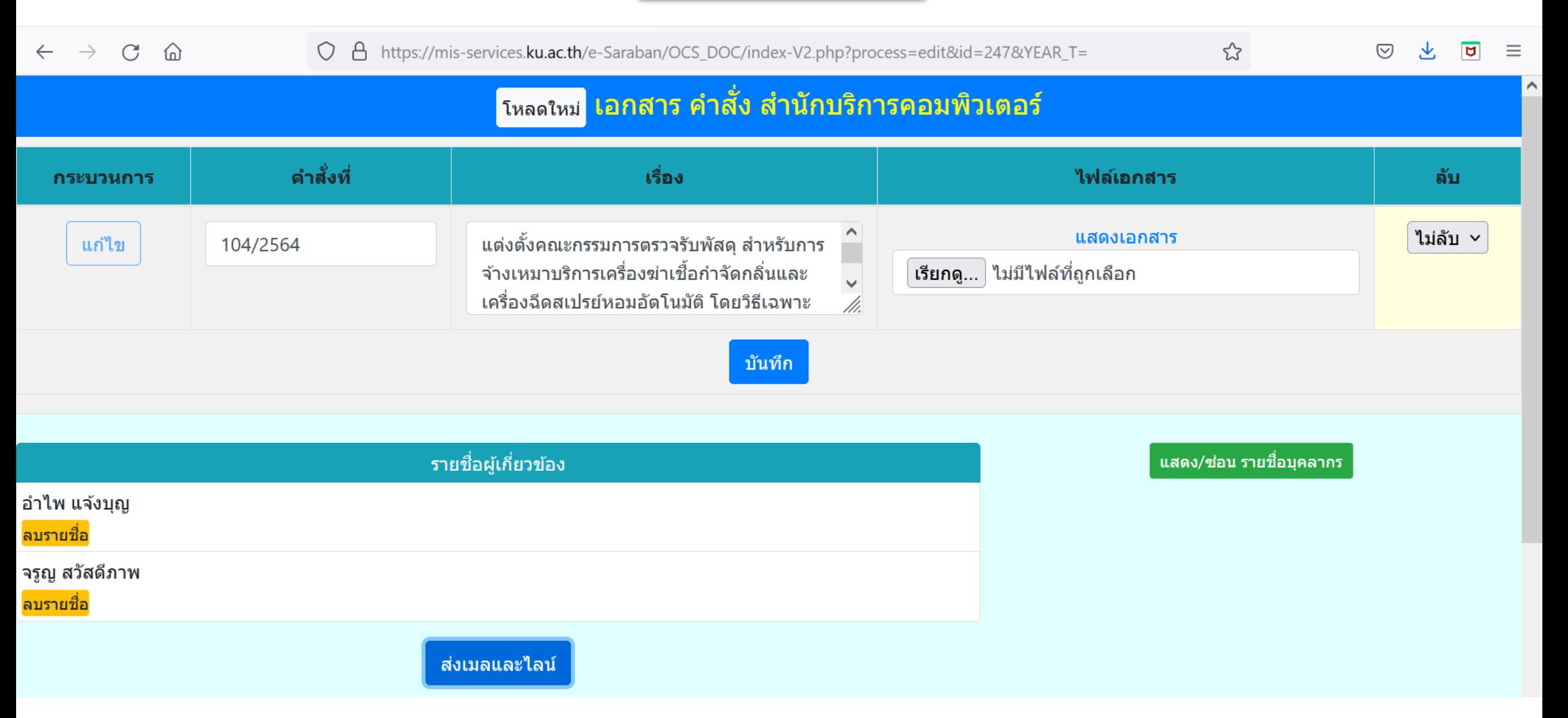

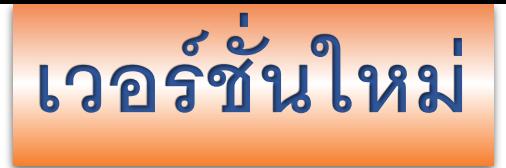

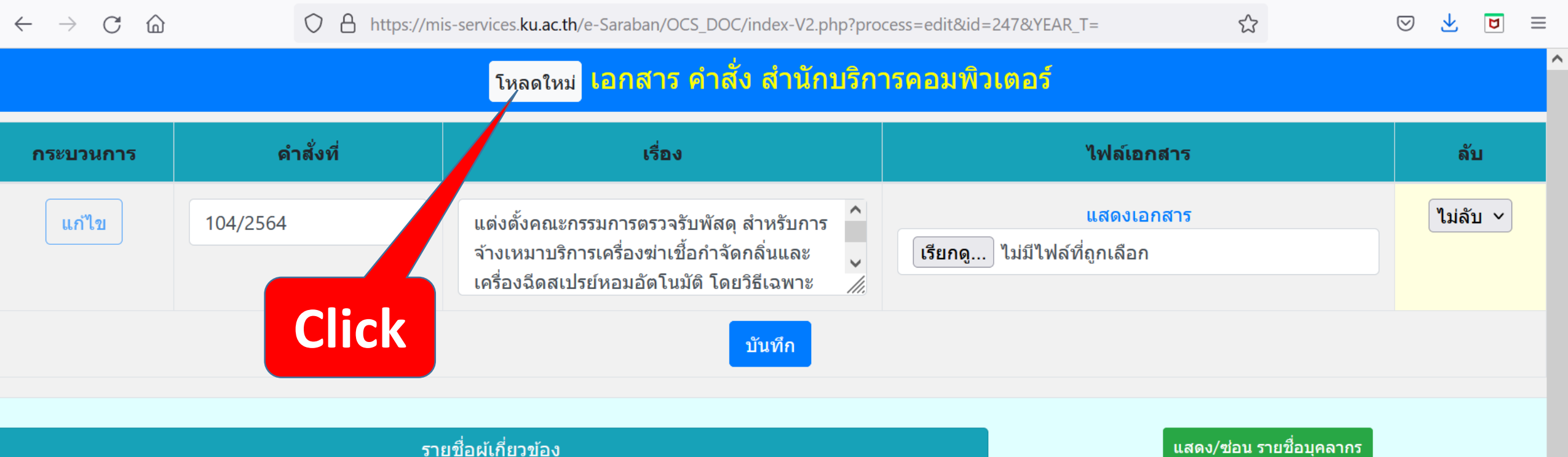

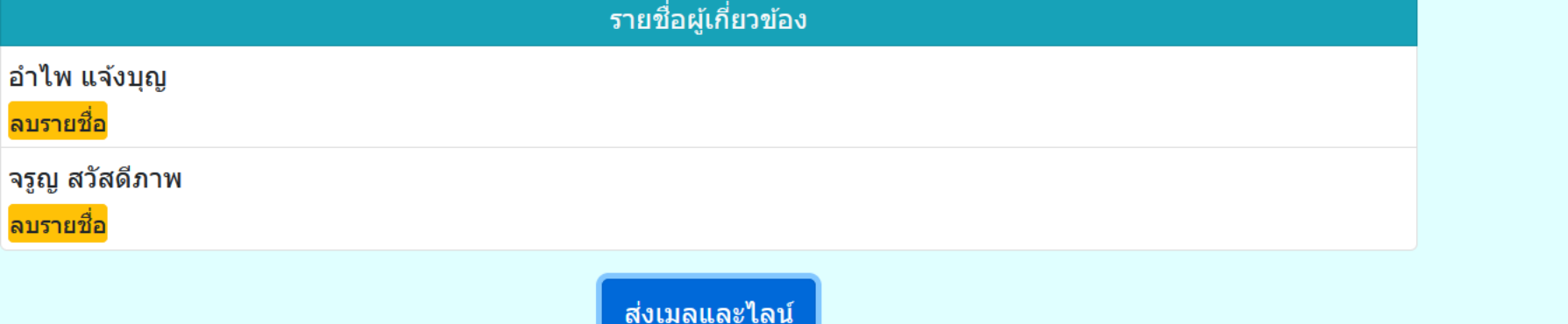

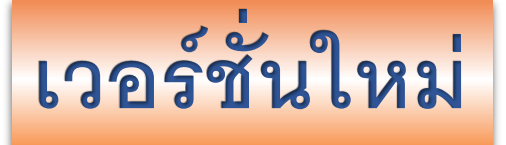

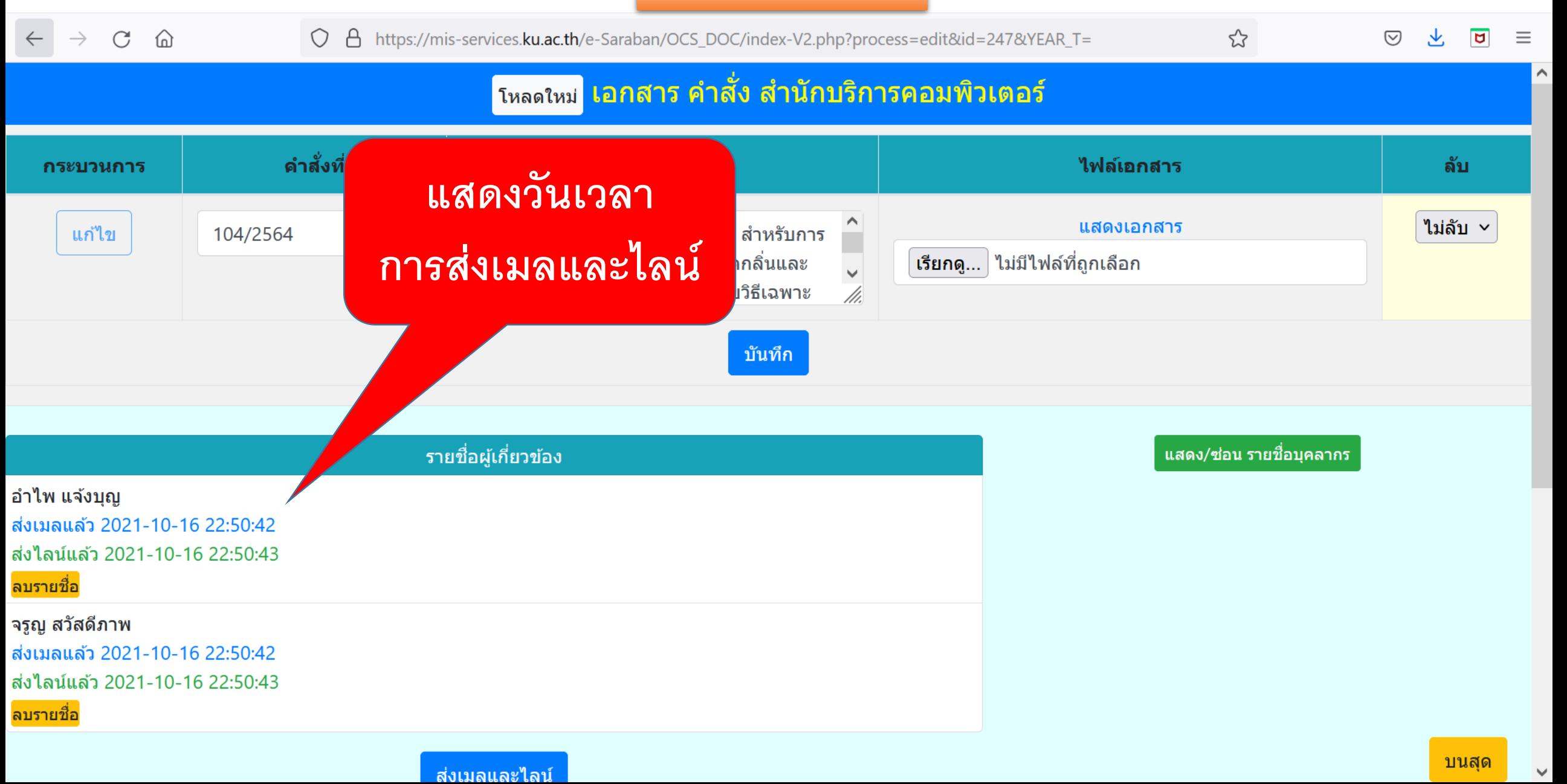

ต๊อย่างข้อความที่ส่งให้ทางเมล

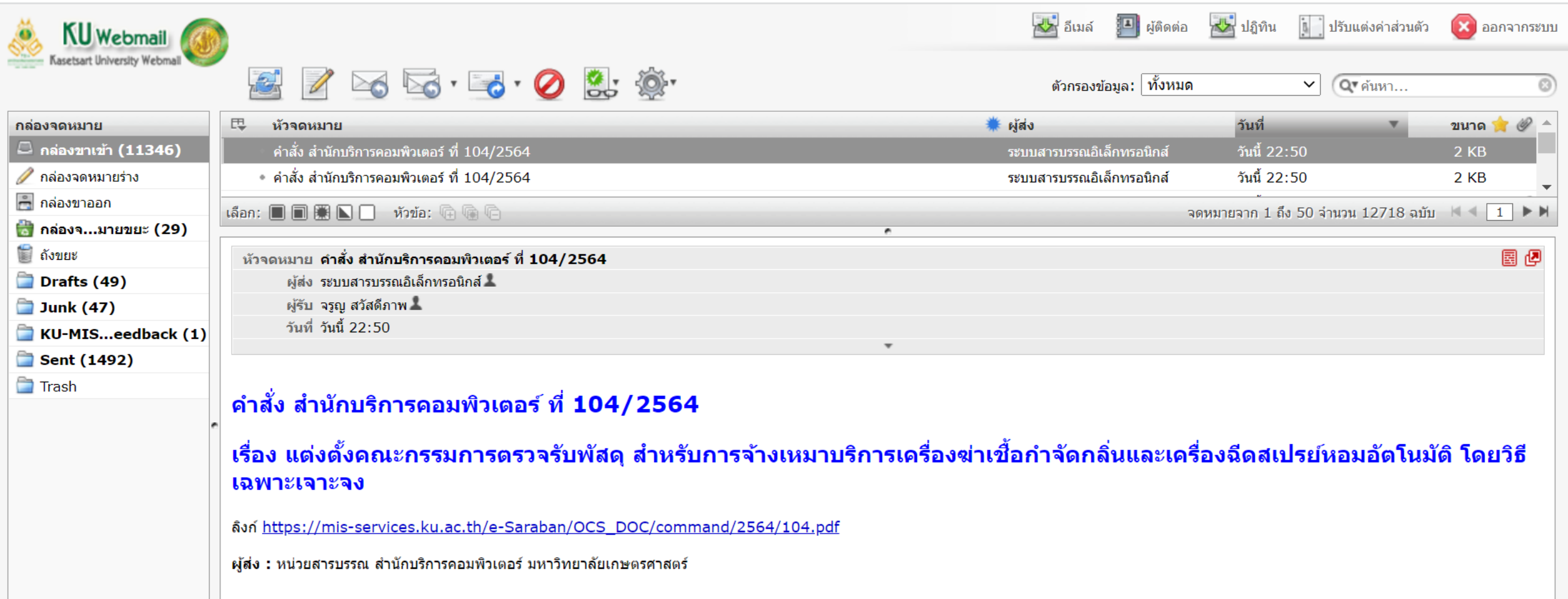

## ต๊อย่างข้อความที่ส่งให้ทางไลน์

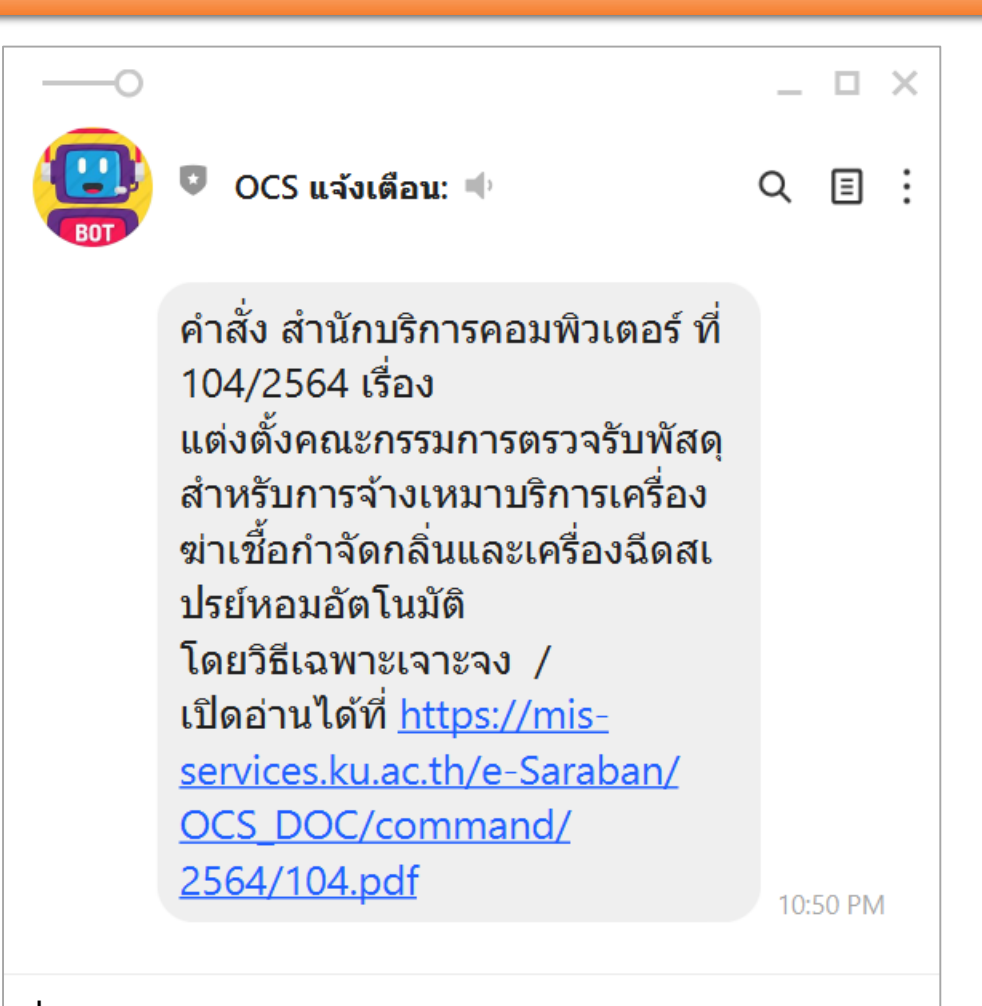

 $\odot$ 

Enter a message

IJ

ū۰